**Sorin HERLE** 

30.00

80.000

50.00/

Μg

'n

ö

# PROGRAMAREA MASINILOR-UNELTE CU COMANDĂ NUMERICĂ

**UTPRESS** Cluj-Napoca, 2015 ISBN 978-606-737-097-3

## **PROGRAMAREA MAȘINILOR-UNELTE CU COMANDĂ NUMERICĂ - APLICAȚII PRACTICE -**

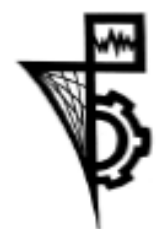

Editura U.T.PRESS Str. Observatorului nr. 34 C.P. 42, O.P. 2, 400775 Cluj-Napoca Tel.:0264-401.999 / Fax: 0264 - 430.408 e-mail: utpress@biblio.utcluj.ro http://biblioteca.utcluj.ro/editura

Director:

Ing. Călin D. Câmpean

Copyright © 2015 Editura U.T.PRESS Reproducerea integrală sau parțială a textului sau ilustrațiilor din această carte este posibilă numai cu acordul prealabil scris al editurii U.T.PRESS. Multiplicarea executată la editura U.T.PRESS.

ISBN 978-606-737-097-3 Bun de tipar: 19.11.2015 Tiraj: 100 exemplare

*Teoretic, practica şi teoria sunt totuna. Practic, nu. (Yogi Berra)*

*Mașinile cu comandă numerică sunt dispozitive automate controlate de calculator, capabile să realizeze o serie de operații cu acuratețe foarte ridicată.* 

*În sistemele de fabricație moderne, caracterizate printr-un grad ridicat de flexibilitate, mașinile cu comandă numerică devin practic indispensabile.* 

*Dacă la începuturile sale, controlul numeric a fost folosit cu preponderență pentru automatizarea strungurilor și a frezelor, azi întâlnim controlul numeric cu calculatorul implementat pe multe tipuri de echipamente precum roboți, mașini de tăiere cu laser, jet de apă sau plasmă, imprimante 3D, etc. Totuși, cel mai des, controlul numeric cu calculatorul este utilizat pentru comanda mașinilor de frezat, respectiv de strunjit.*

*Prezentul volum se adresează în primul rând studenților de la specializarea Automatică și Informatică aplicată, însă poate fi util oricui este interesat de domeniul programării mașinilor cu comandă numerică.*

*Volumul cuprinde 14 lucrări care fac trecerea de la noțiuni de bază privind programarea comenzilor numerice cu calculatorul, către noțiuni mai avansate de proiectare și generare automată a programelor, cu ajutorul sistemelor CAD-CAM.*

*Fiecare lucrare este însoțită de exemple practice, care au rolul de a explica noțiunile teoretice prezentate, dar și de aplicații propuse spre soluționare, care să permită fixarea cunoștințelor dobândite.*

*Doresc să le mulțumesc studenților din anul IV, promoția 2012-2016, specializarea Automatică și Informatică aplicată care si-au găsit răgazul să studieze lucrările propuse și să aducă completări și observații deosebit de utile: Adrian Pop, Alexandra Mânzat, Călin Cîmpan, Cătălin Cîmpan, Cosmin Țurcaș, Daniela Pop, Diana Baciu, Gabriel Hossu, Horațiu Vilt, Larisa Ember, Levi Ciupe, Nela Suciu, Simida Rodilă, Vasile Boancă. Îi mulțumesc, în egală măsură, lui Cătălin Tămaș, pentru realizarea coperții.* 

*Cea mai mare dorință a autorului este ca acest volum să fie util celor ce-l vor consulta. Sugestiile și observațiile care să conducă la îmbunătățirea conținutului acestei lucrări sunt bine venite.*

*Sorin HERLE*

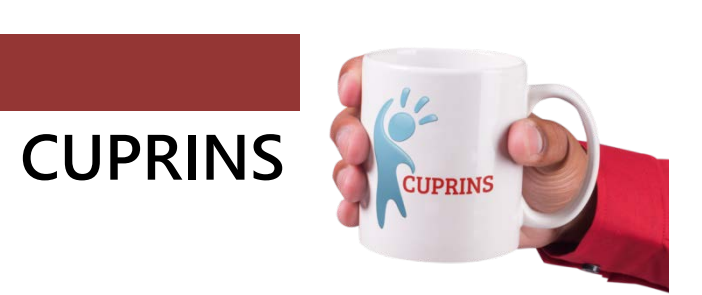

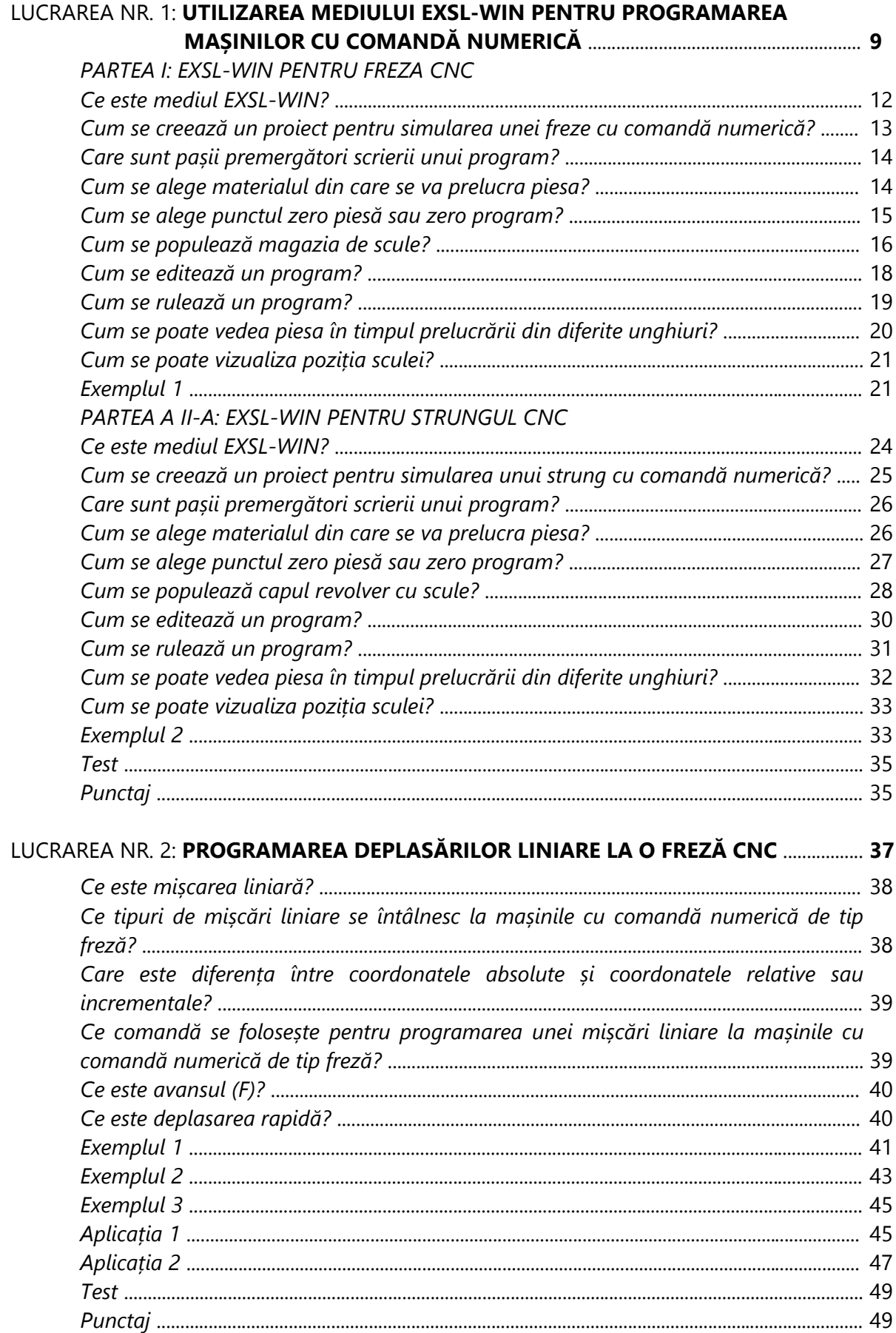

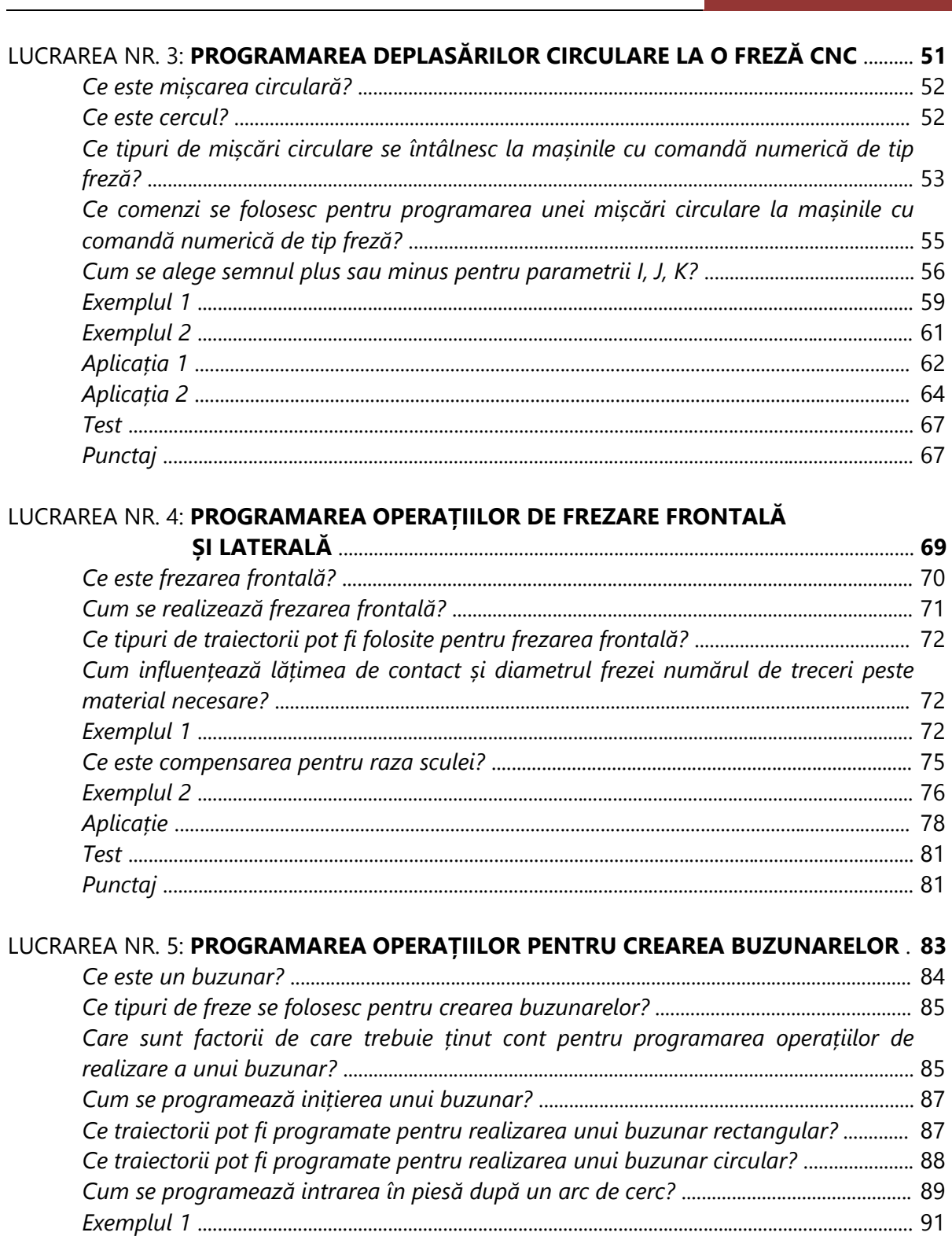

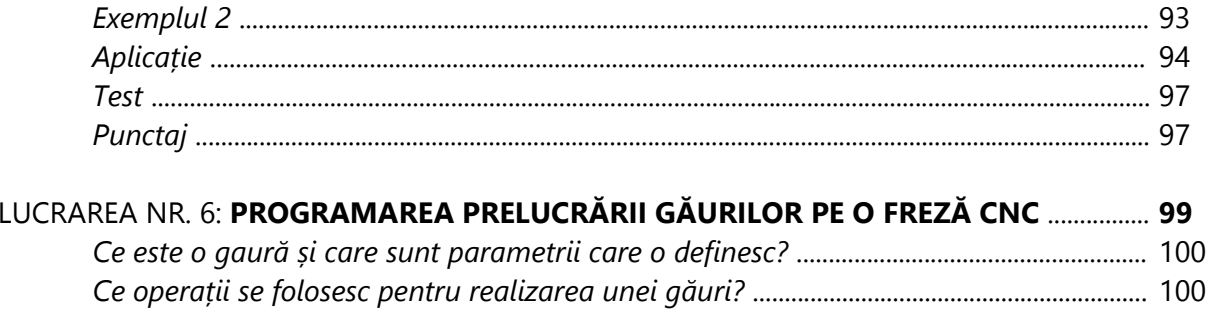

#### PROGRAMAREA MAȘINILOR-UNELTE CU COMANDĂ NUMERICĂ

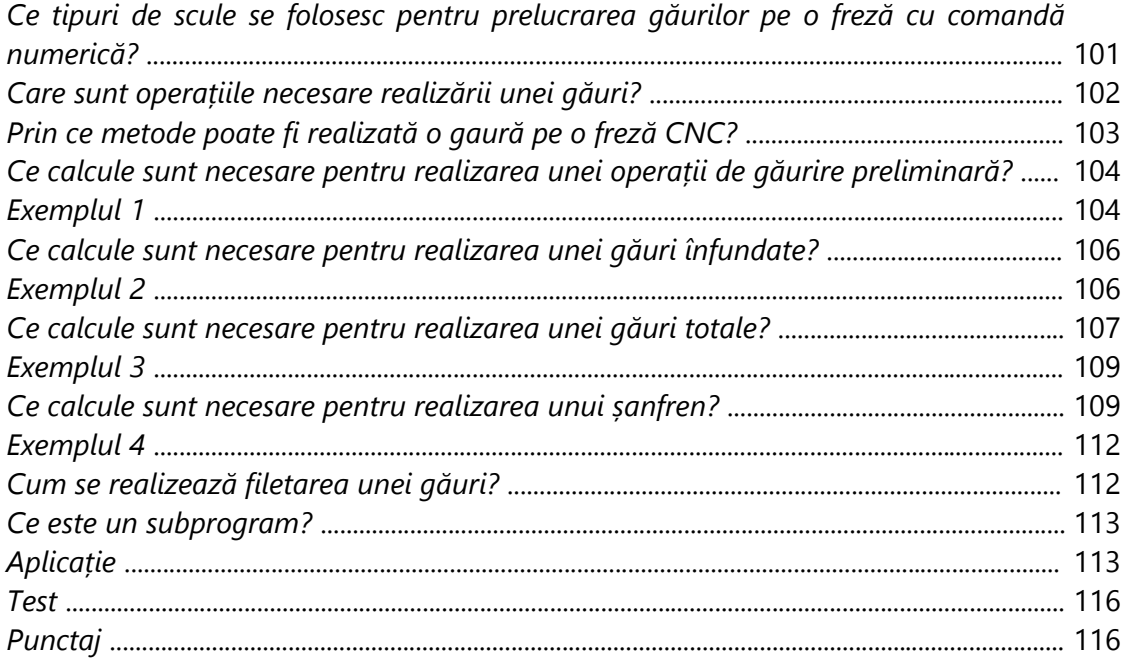

#### LUCRAREA NR. 7: PROGRAMAREA OPERAȚIILOR DE FREZARE FOLOSIND CICLURI

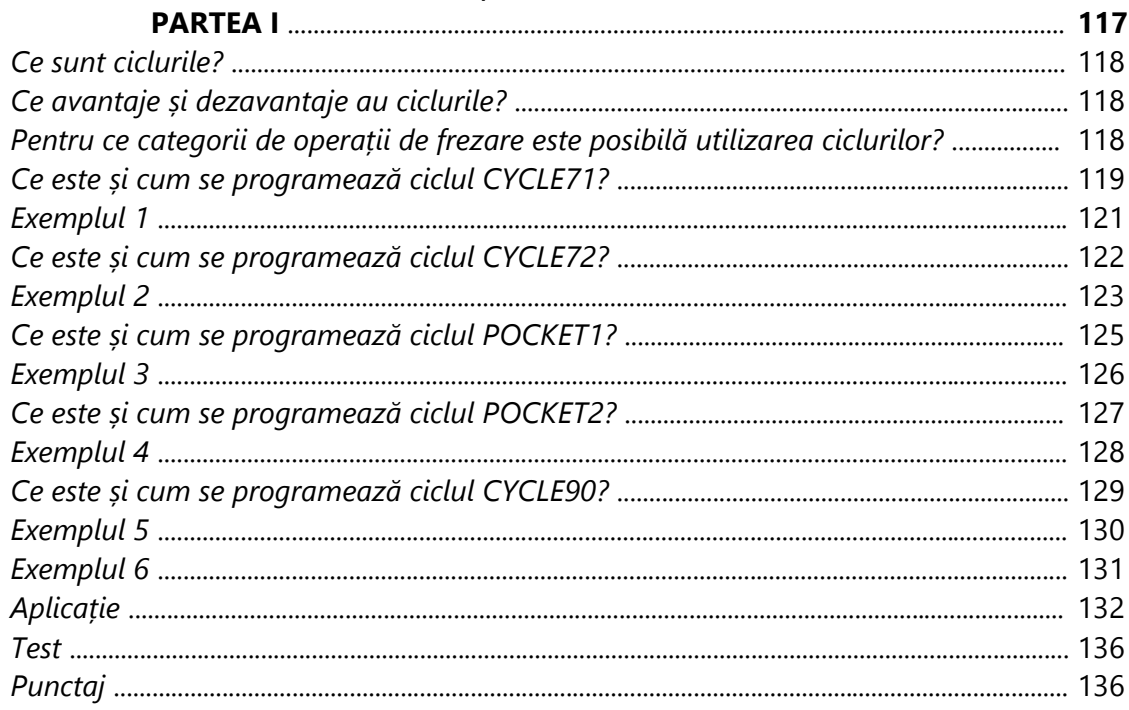

#### LUCRAREA NR. 8: PROGRAMAREA OPERAȚIILOR DE FREZARE FOLOSIND CICLURI

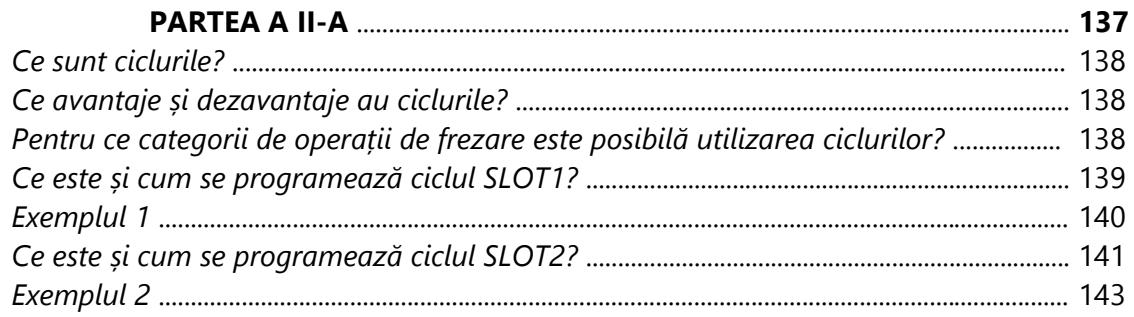

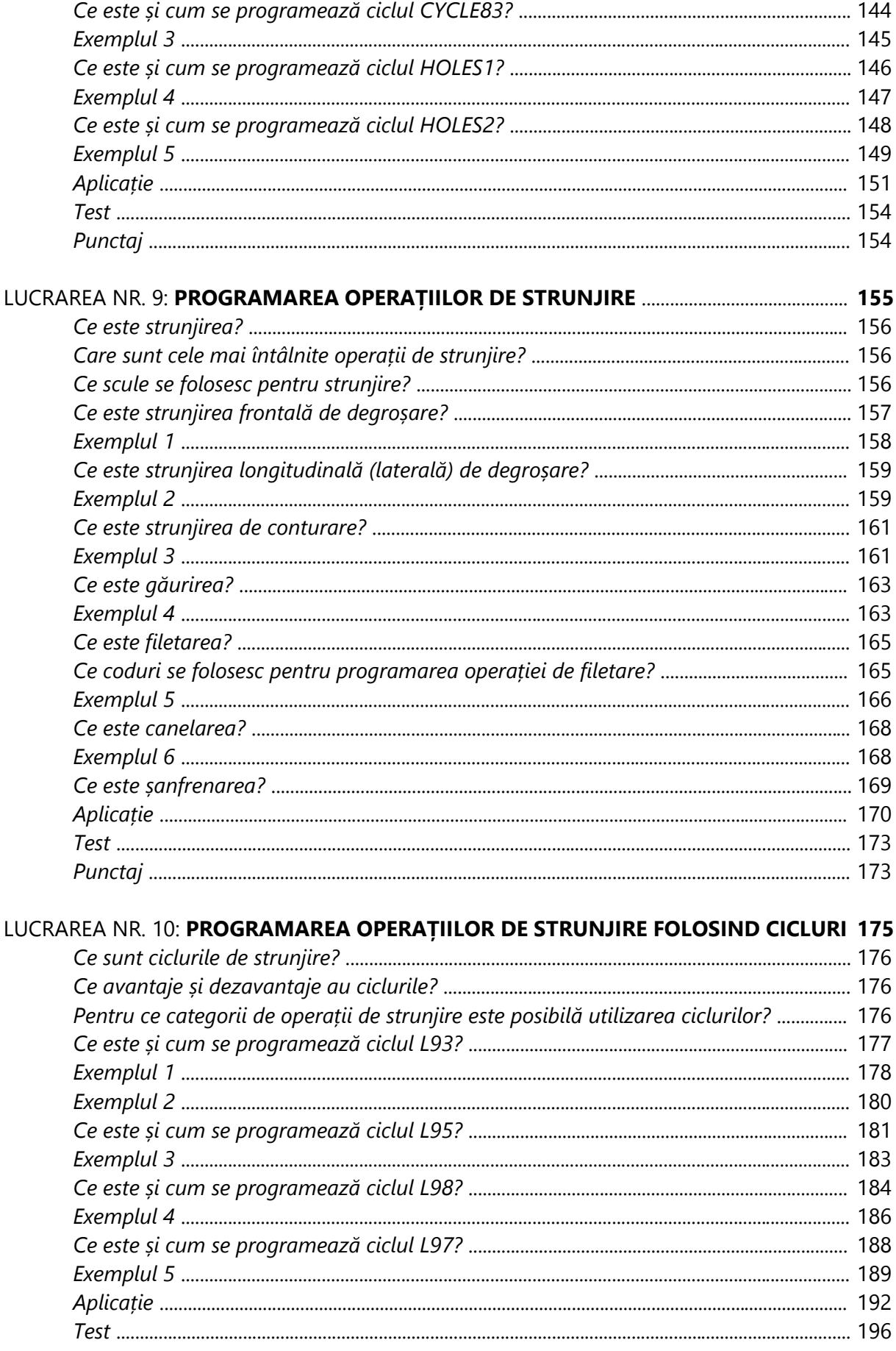

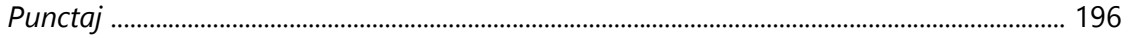

### LUCRAREA NR. 11: PROGRAMAREA OPERAȚIILOR DE FREZARE ÎN MEDIUL

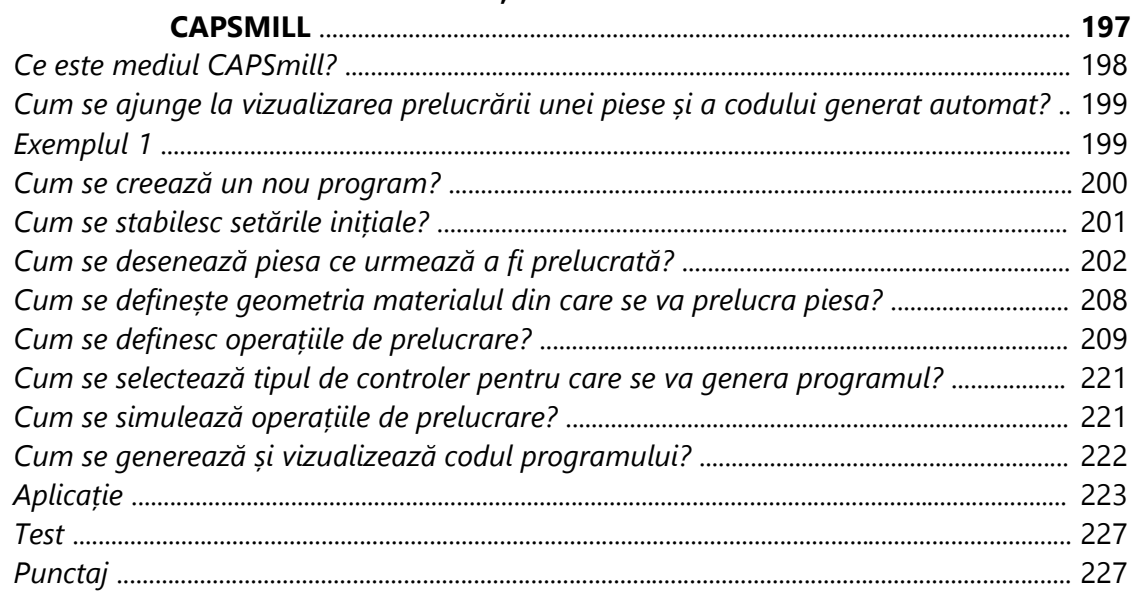

### LUCRAREA NR. 12: PROGRAMAREA OPERAȚIILOR DE STRUNJIRE ÎN MEDIUL

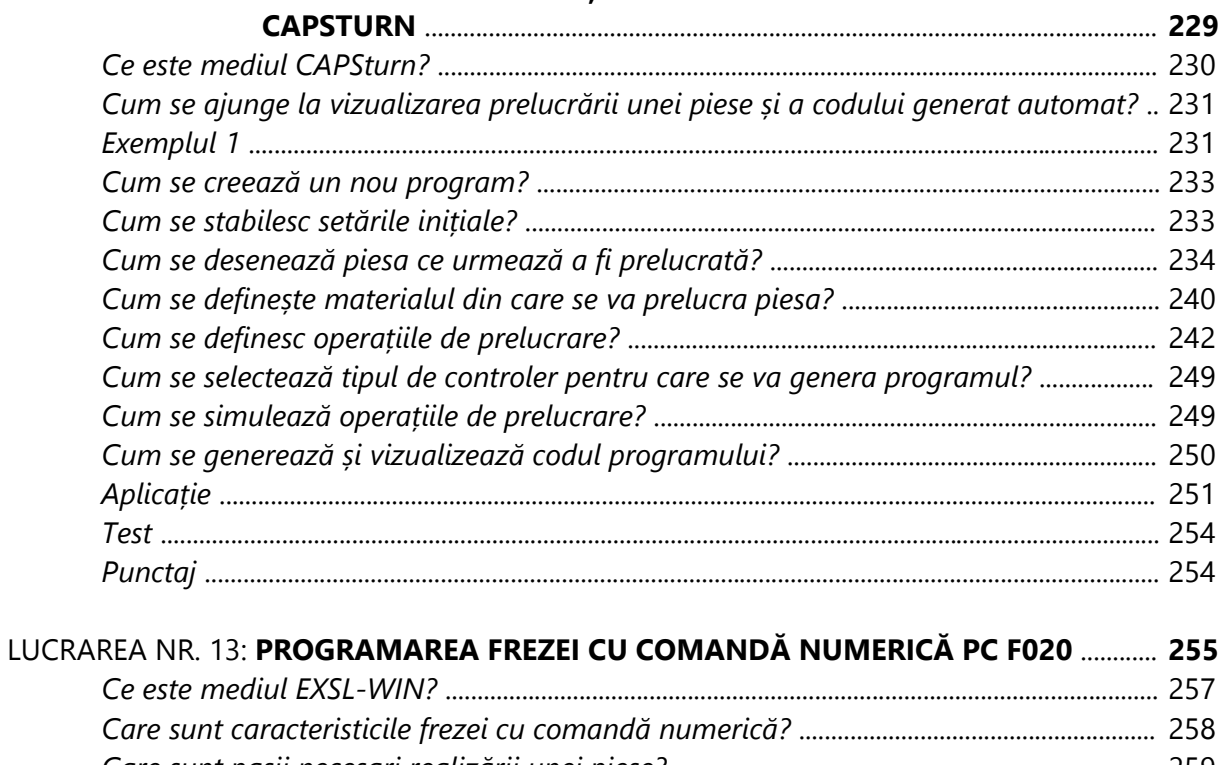

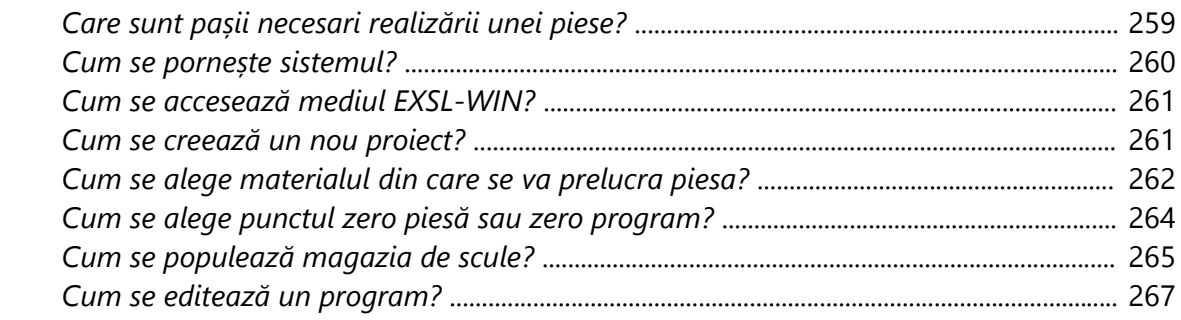

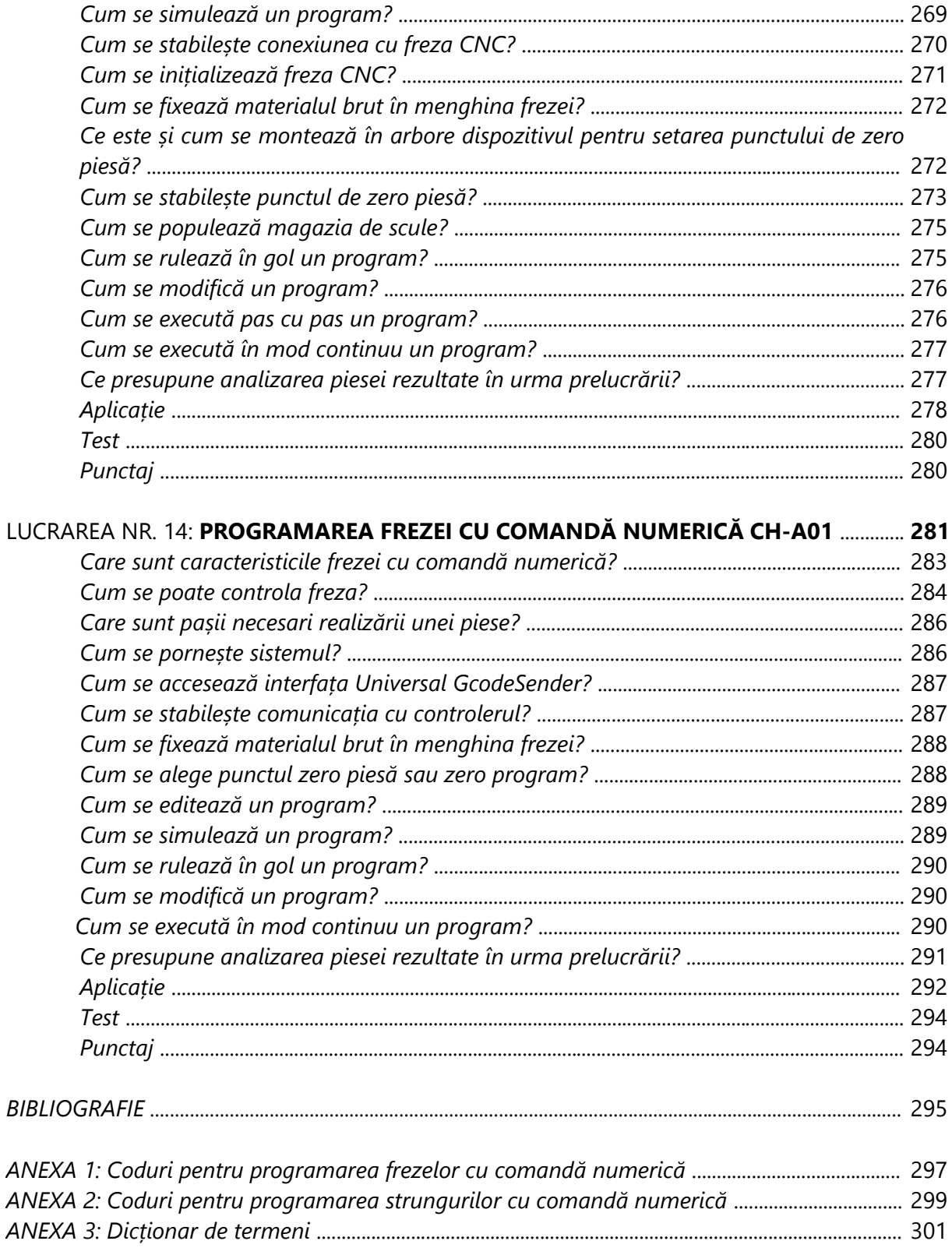

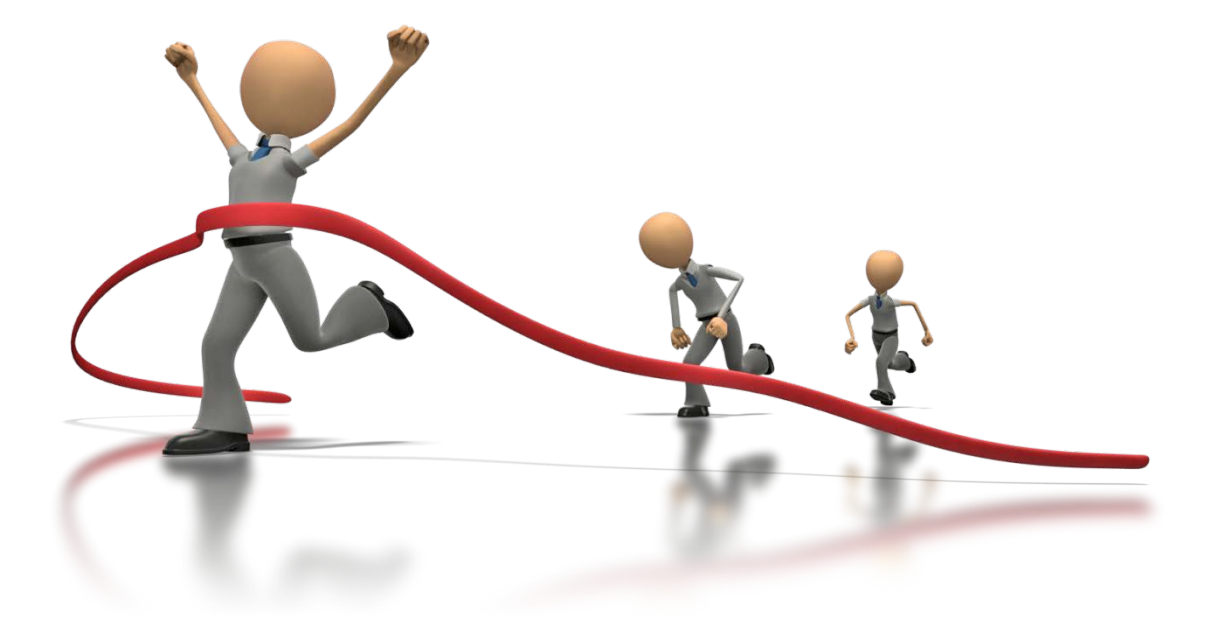

#### **CODURI UZUALE PENTRU SIEMENS SINUMERIK 840D (FREZĂ) ANEXA 1**

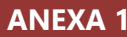

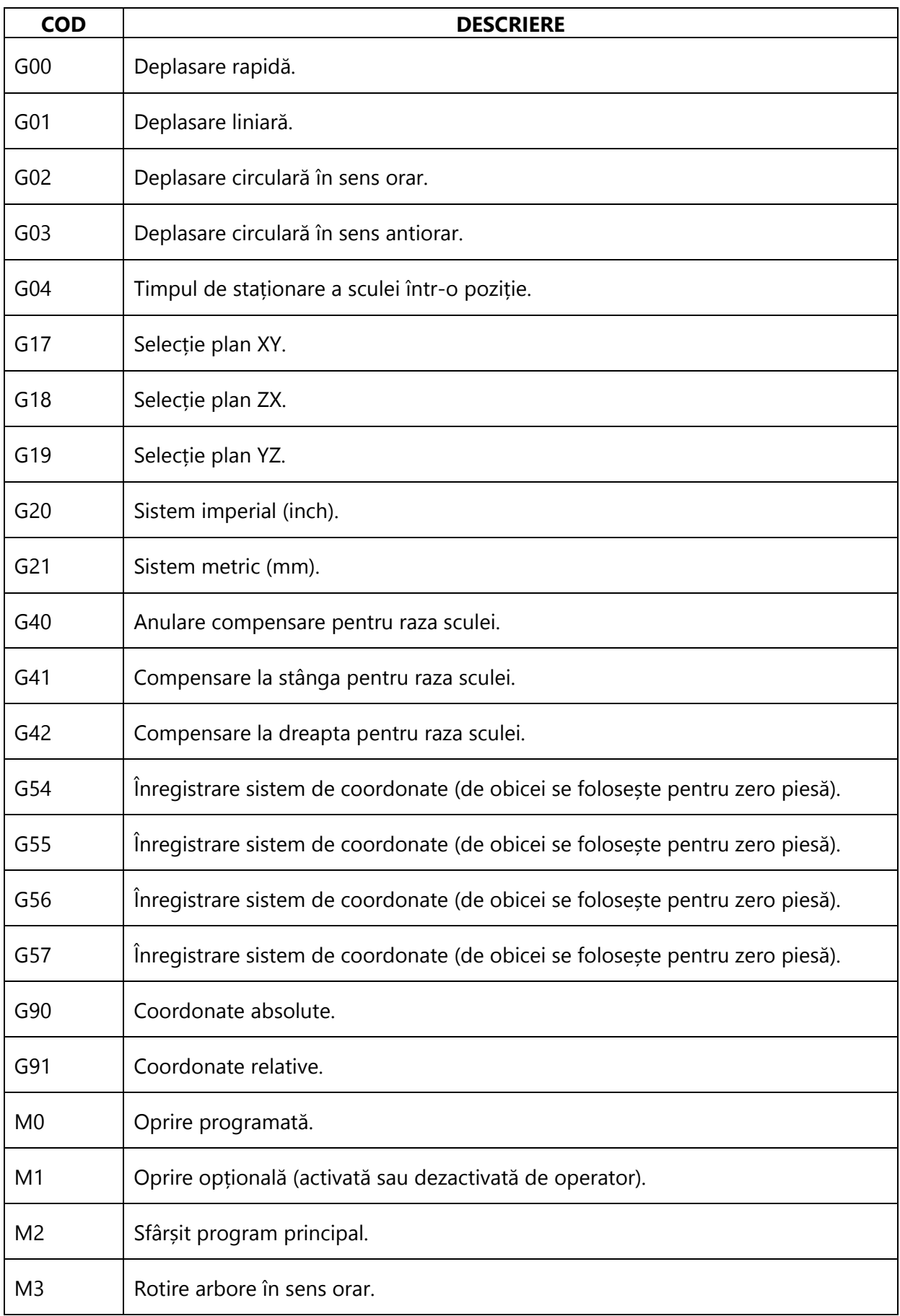

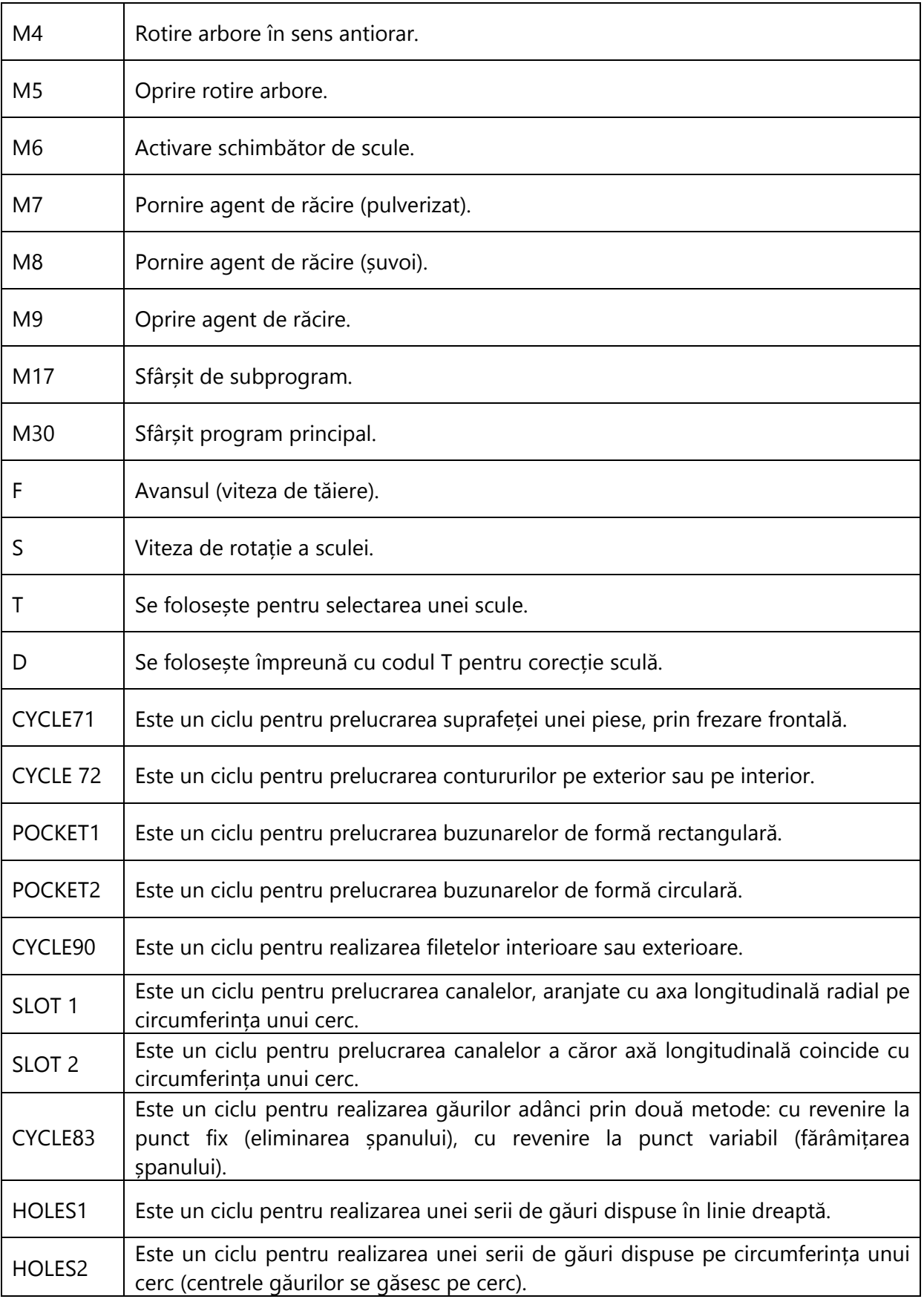

#### **CODURI UZUALE PENTRU SIEMENS SINUMERIK 810T (STRUNG)**

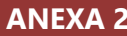

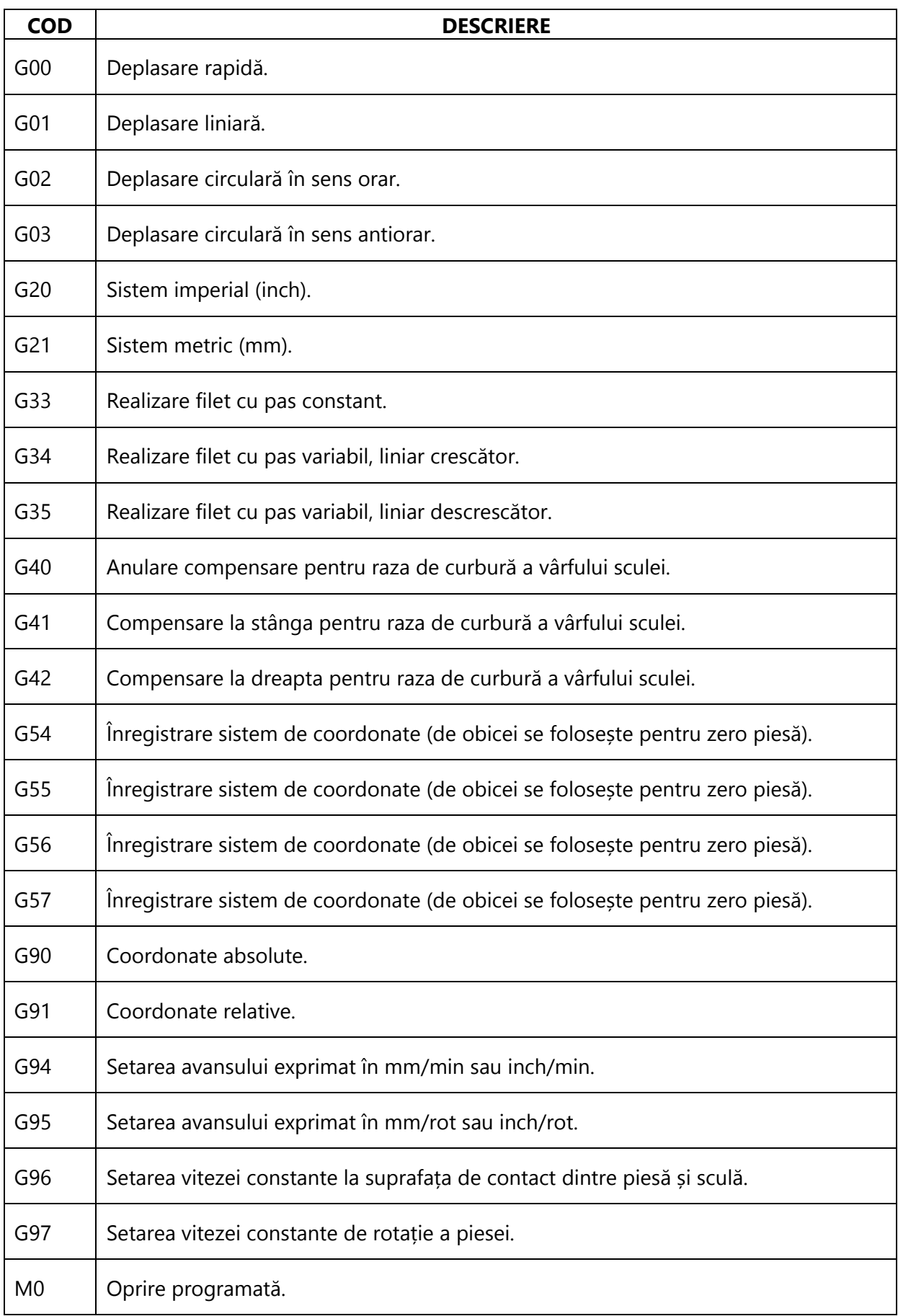

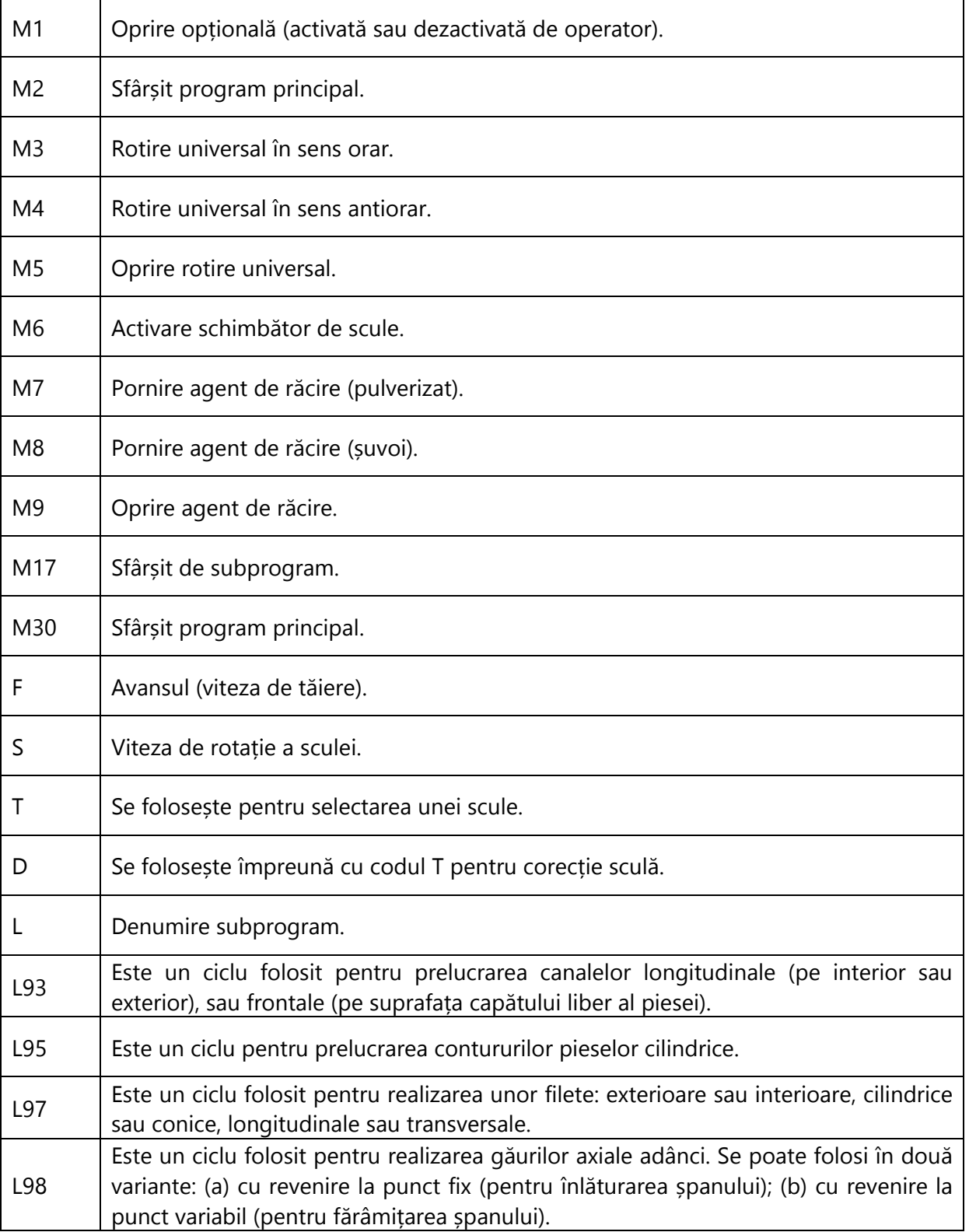

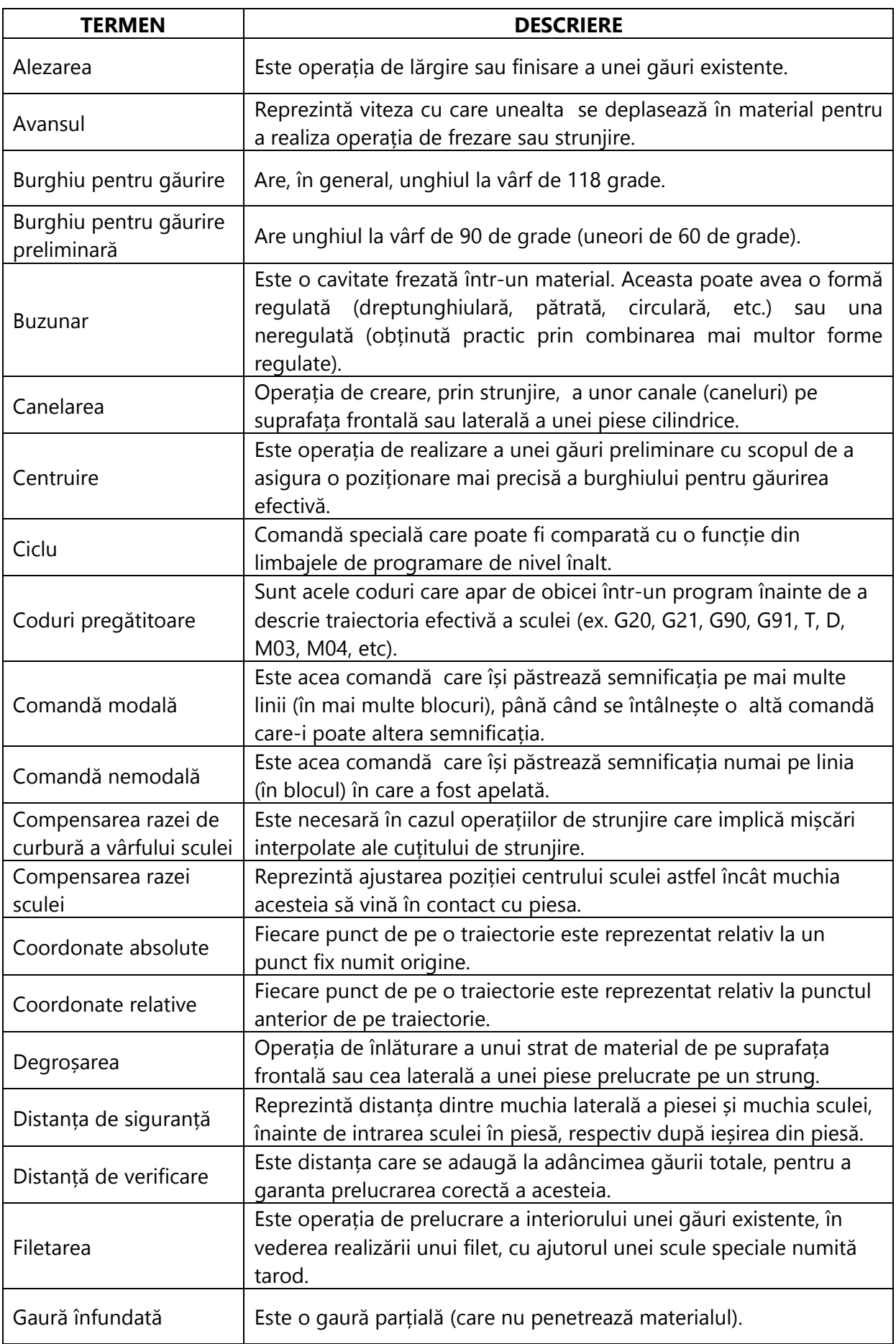

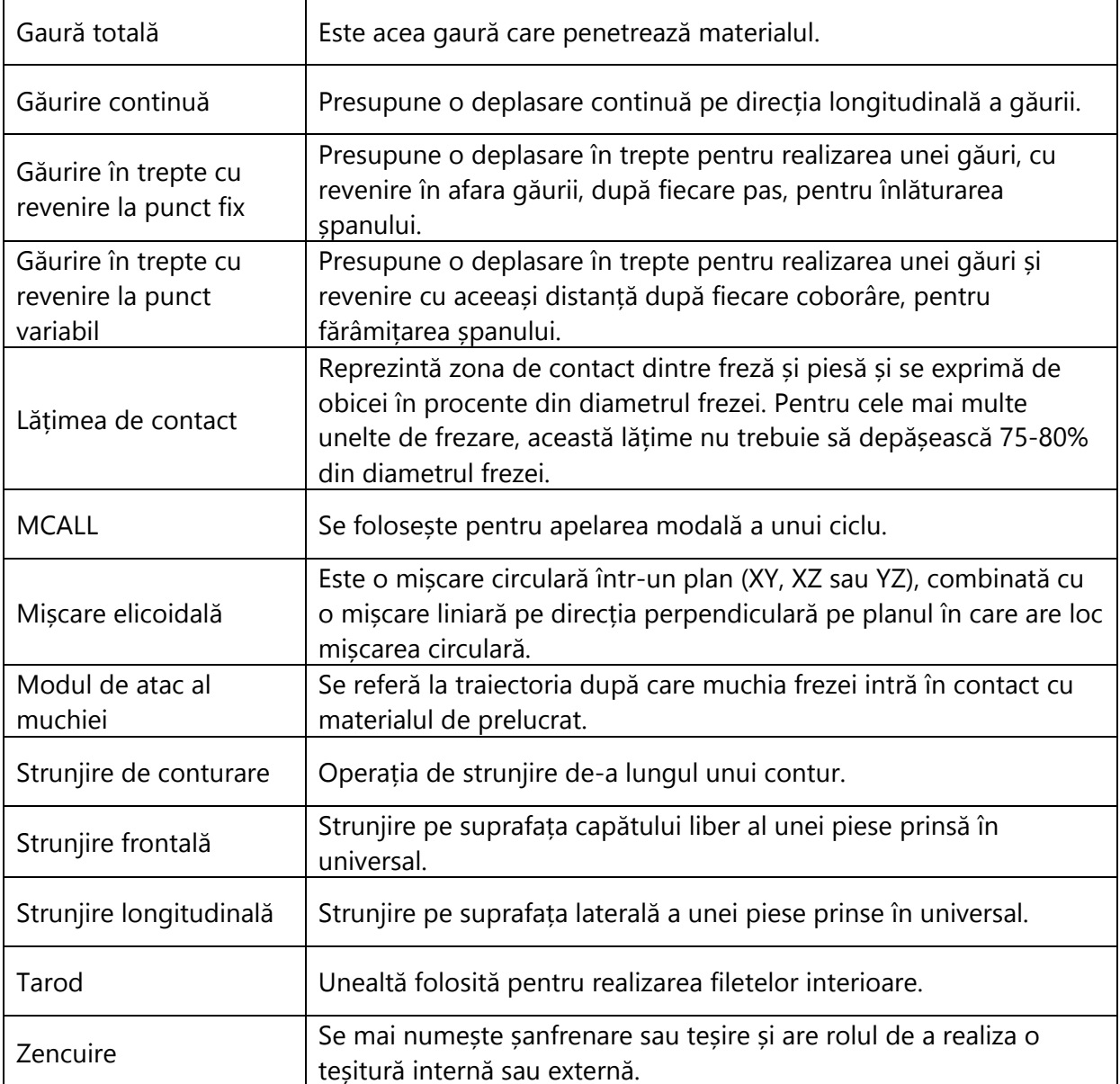

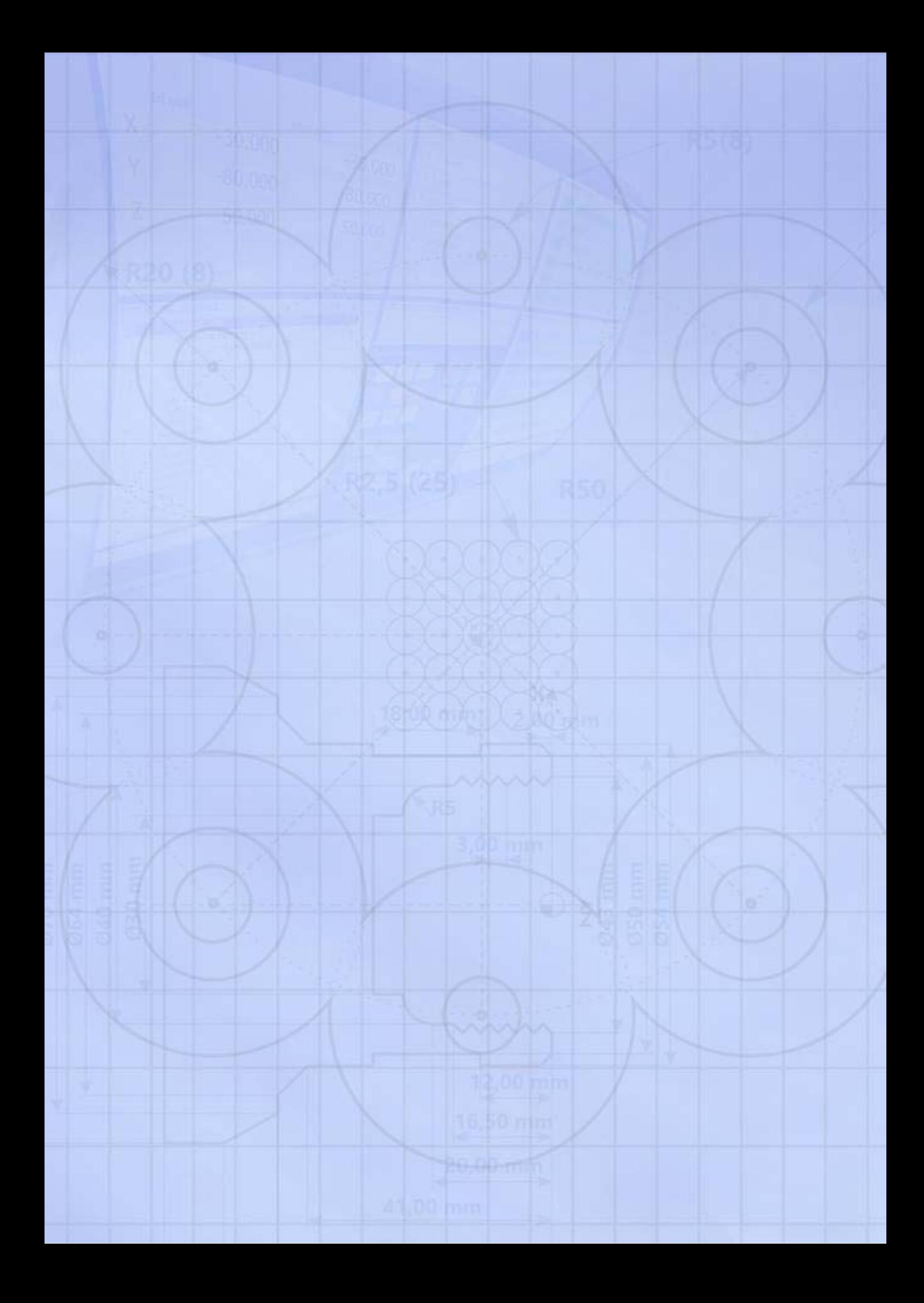